#### **NFA016 : Introduction**

#### **O. Pons, S. Rosmorduc**

**Conservatoire National des Arts & Métiers**

# **Pour naviguer sur le Web, il faut :**

#### 1. Une connexion au réseau

#### **Réseau**

- Connexion physique (câbles, sans fils, ...) à des machines
- **Protocoles** de communication
	- Plusieurs niveau (couche) :
		- Internet protocole **IP**
		- Transmission Control Protocol **TCP**
		- $\blacksquare$ …
			- HyperText Transfer Protocol **HTTP**
		- …
- **Fournisseur d'accès** (FAI) (Free,SFR …)

#### 2. **Un navigateur Web**

(Browser) graphique ou texte

#### **Naviguer: dialoguer avec un serveur web**

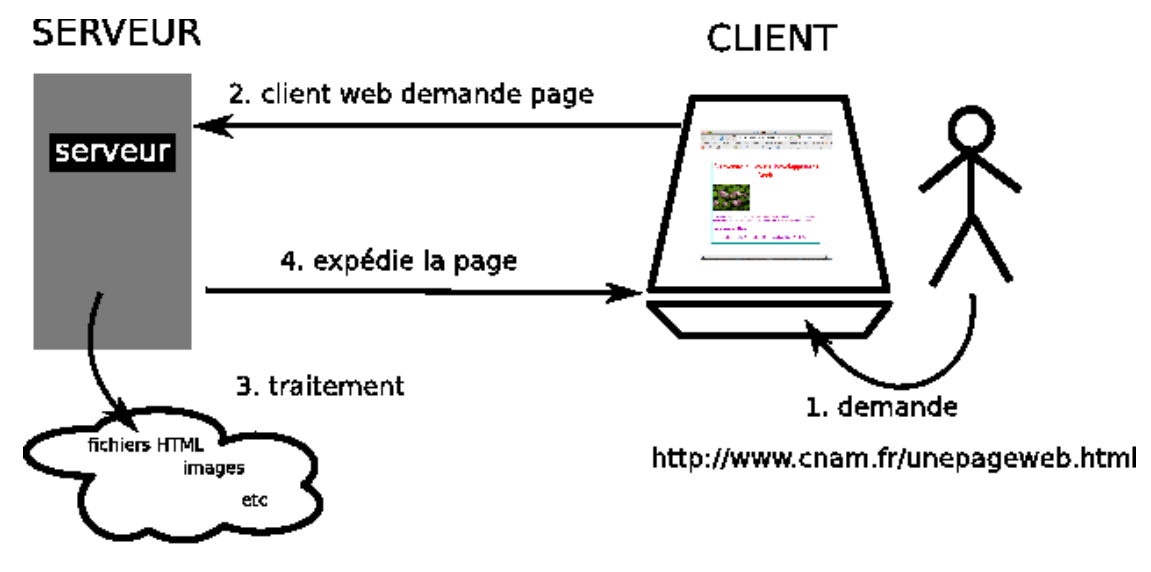

#### **Uniform Resource Locator** (adresse web)

http :// www.cnam.fr / .../repertoire/... / unepage.html ↑ ↑ ↑ ↑

**protocole** adresse du serveur chemin vers le fichier/ page demandée

### **Page web affichée par un navigateur graphique**

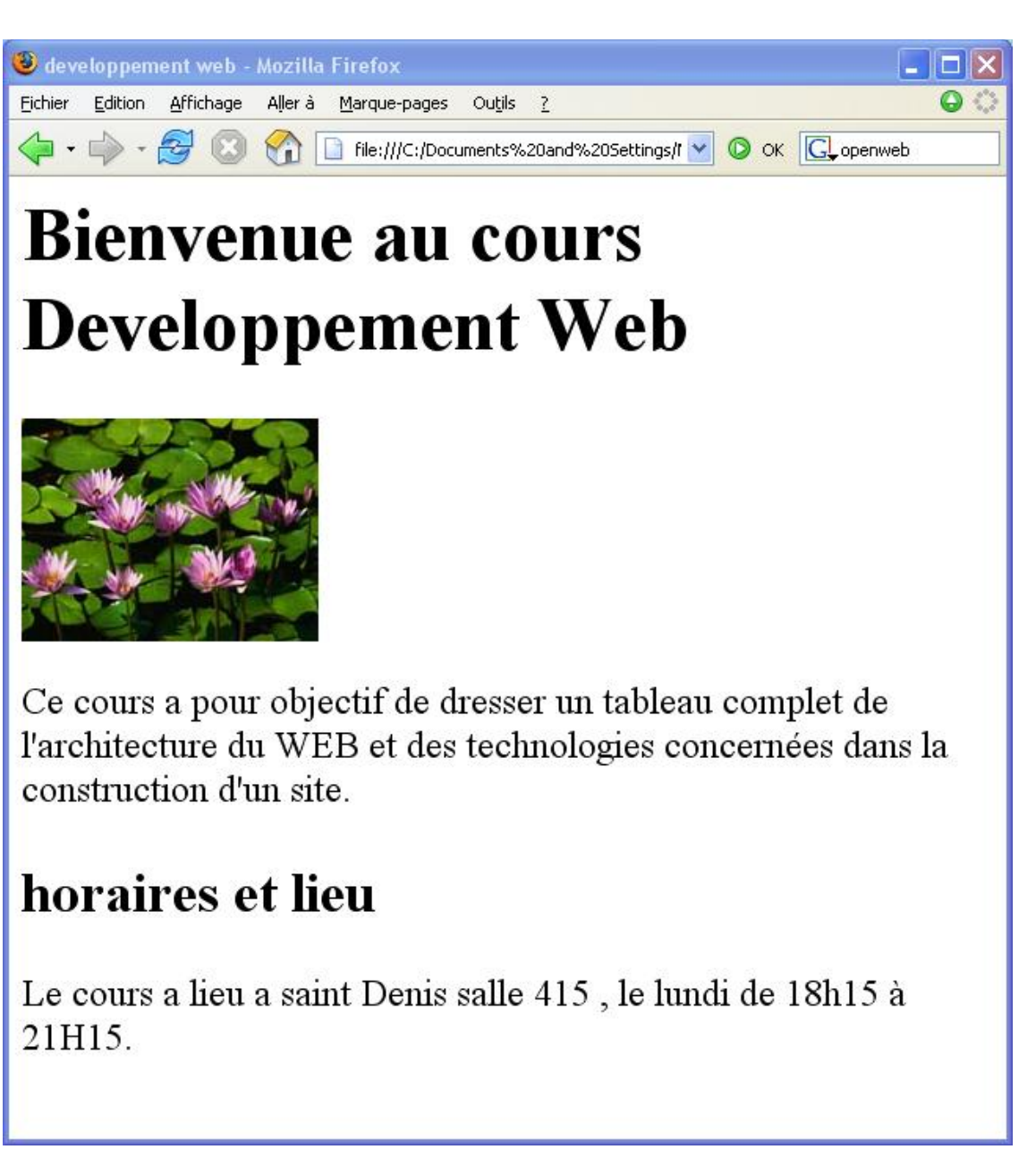

### **Page web affichée par un téléphone mobile**

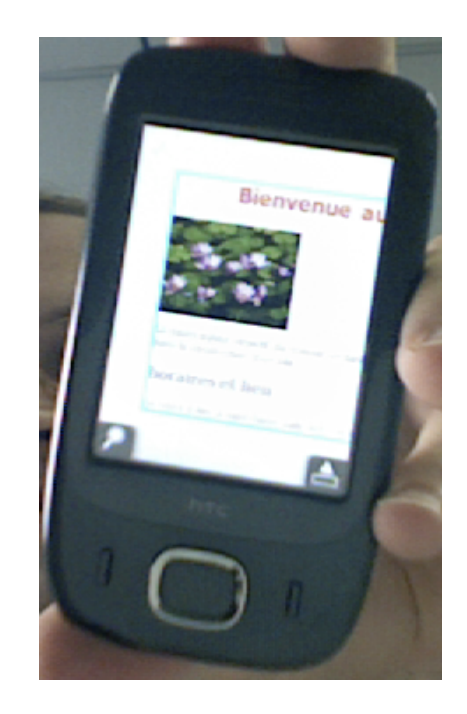

#### **Page web affichée par un navigateur en mode texte**

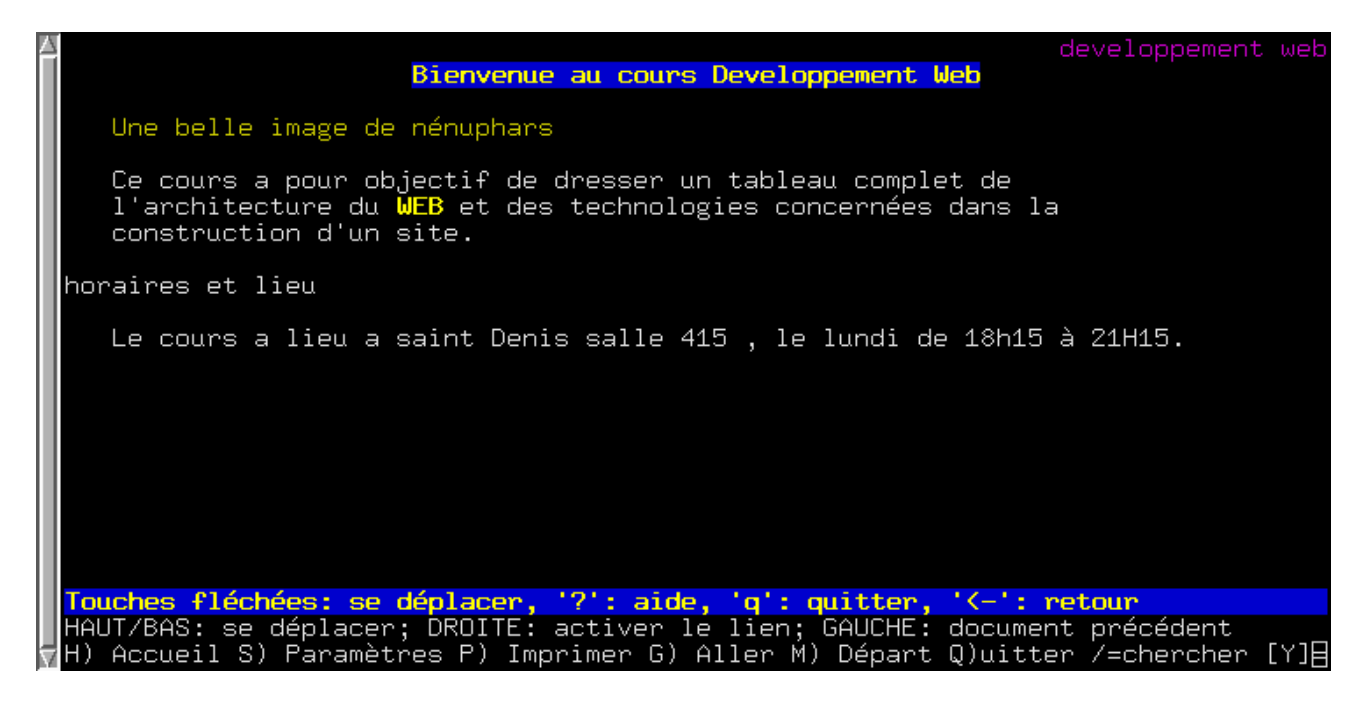

# **Page web reçue par le navigateur**

```
<html> <head>
    <title>developpement web</title>
   </head>
   <body>
     <h1>Bienvenue au cours Developpement Web</h1>
     <img src="Nenuphars.jpg" alt="Une belle image de nénuphars"/>
     <p>
       Ce cours a pour objectif de dresser un tableau complet de
       l'architecture
       du <a href="http://fr.wikipedia.org/wiki/Web">WEB</a> et des technologies
       concernées dans la construction d'un site.
    \langle/p>
```

```
 <h2>horaires et lieu</h2>
     \langle n \rangleLe cours a lieu a saint Denis salle 415 , le lundi de 18h15 Ã 21H15.
     \langle/p>
   </body>
</html>
```
#### **La page HTML**

- Un fichier de **texte** en langage HTML (code source) HTML langage de **balises** =⇒ **structuration**
- **Interprétée** par le navigateur • utilise la structure pour l'affichage
- Contient des liens vers d'autres ressources • autres pages, images, son, vidéo …
- écrite avec un **éditeur de texte**
	- notepad, textedit, emacs …
	- **pas** Word, ni Open Office !!!

#### **La page HTML (source)**

#### <html> Début du html

#### <head> Début de l'en-tête

<title>Développement web</title> Titre (affiché dans la barre du navigateur)

- </head> Fin de l'en-tête
- <body> Début du contenu

<h1>Bienvenue au cours développement web</h1> Gros titre

<img src="Nenuphars.jpg"/> une image

<p>Ce cours a pour objectif de dresser un tableau

complet de l'architecture du <a href="http://fr.wikipedia.org/wiki/Web">web</a> et des technologies concernées dans la construction d'un site. **Un lien**  $<$ /p>

<h2>Horaires et lieux</h2> Titre de second rang

**Autre paragraphe** 

Un paragraphe

<p>Le cours a lieu à saint Denis, salle 415, le lundi de 18h45 à 21h15</p> </body> **Fin du contenu**  $\le$ /html> **Fin du html** 

- Langage HTML: ensemble de balises
- élément HTML : balise ouvrante + contenu + balise fermante

# **La page HTML (emboîtement de balises)**

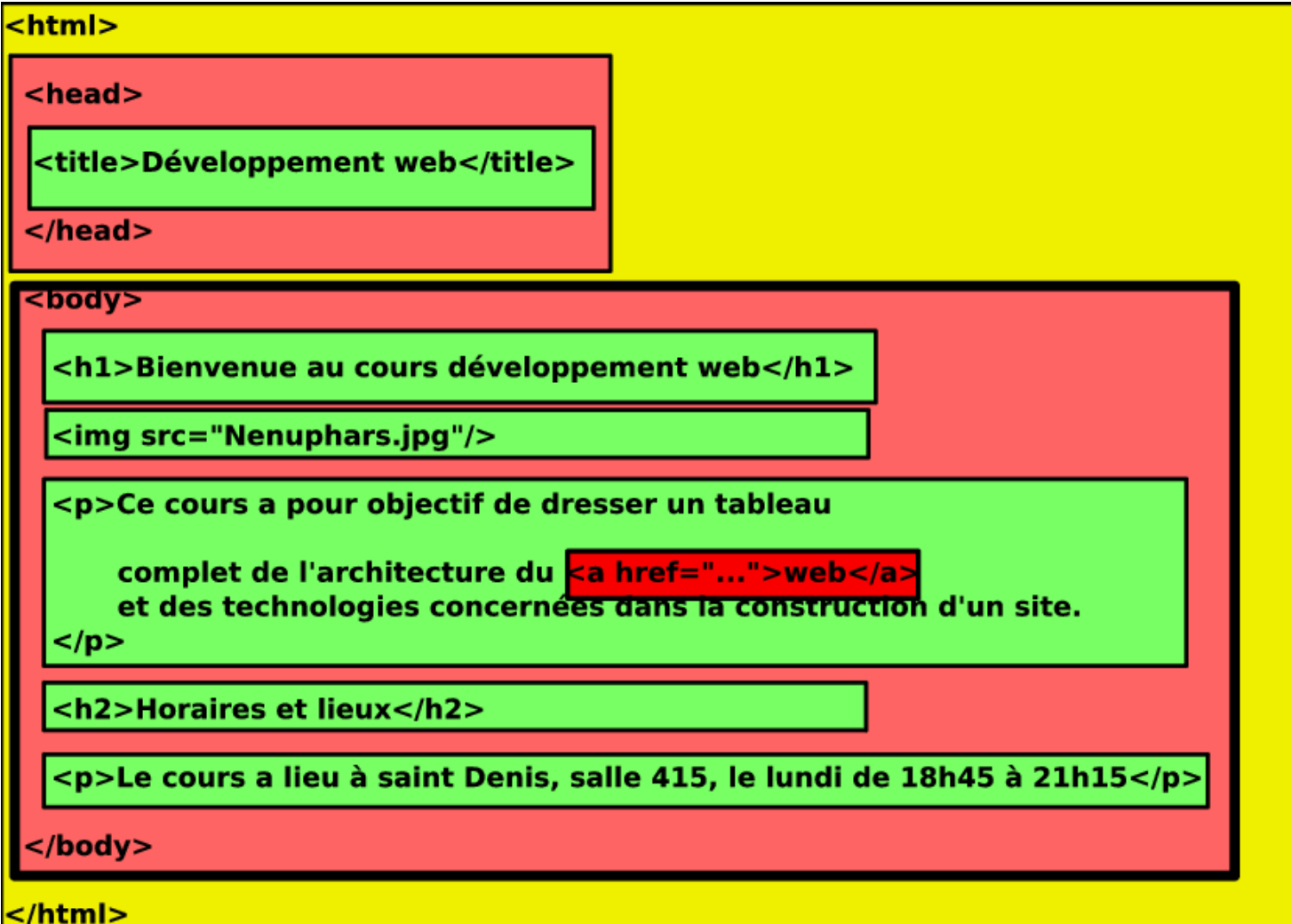

# **La page HTML (vue comme un arbre)**

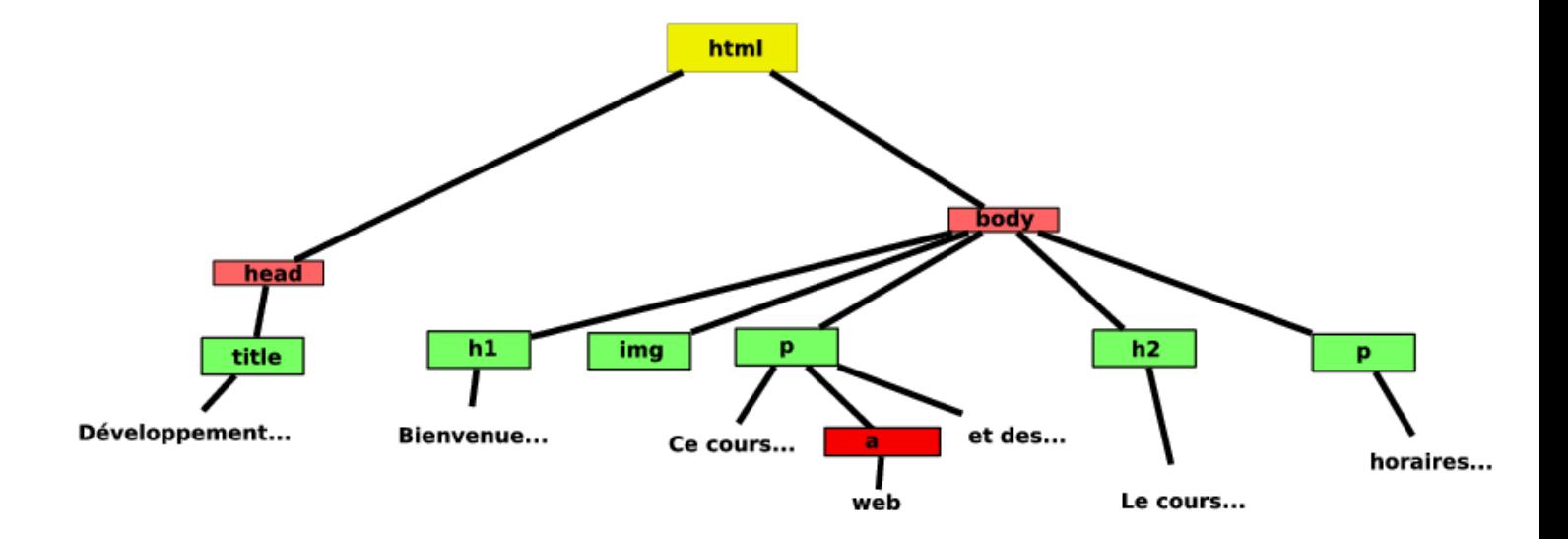

### **Structuration** *vs* **présentation**

- Structuration : HTML
	- mais comment présenter?
		- Couleur du fond ?
		- Taille, couleur de H1,
		- $\circ$  ...

au choix du navigateur

• Présentation : CSS (cascading style sheet) 2

body {background-color:white;}

h1 {color:red;font-size:xx-large;}

 $0 \ldots$ 

Feuille de style: fichier texte en langage CSS (extension css)

# **HTML et CSS**

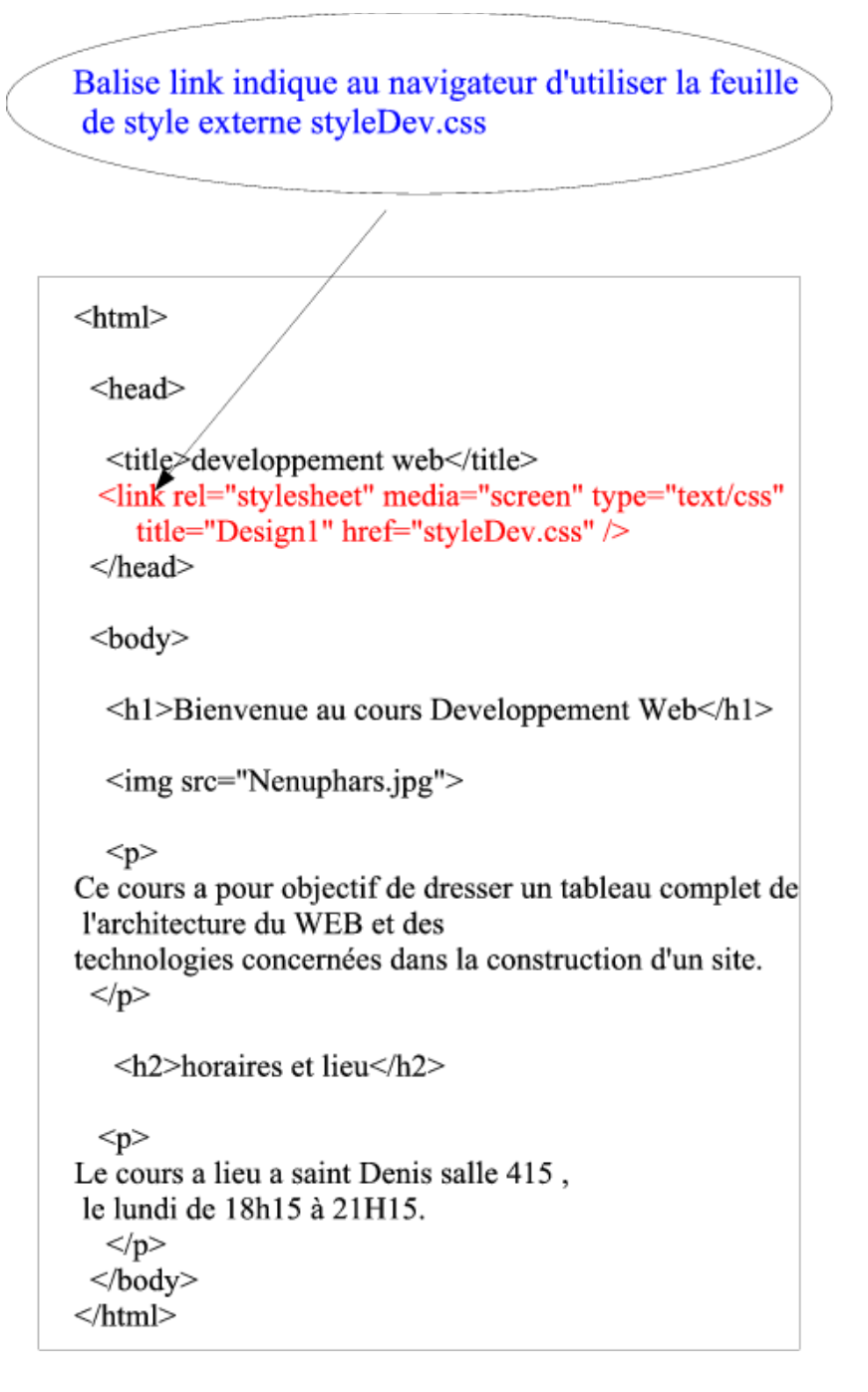

### **Le fichier CSS**

La couleur du texte du body sera violet, dans une police Trebuchet. Il y aura un cadre de couleur aqua et une marge de 1,5cm

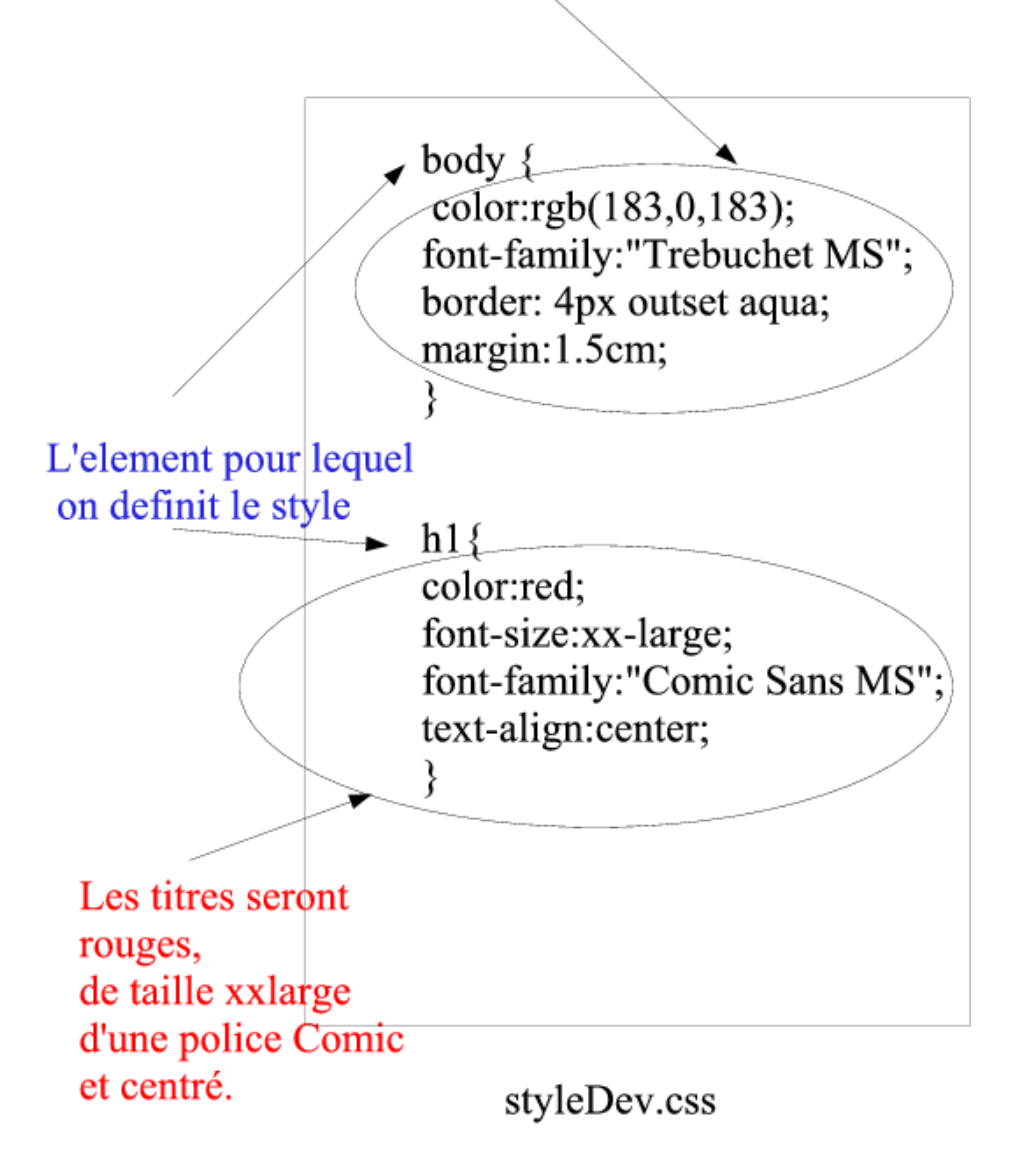

### **HTML et CSS (résultat)**

Fichier CSS transmis au navigateur après la page web. **interprété** pour afficher:

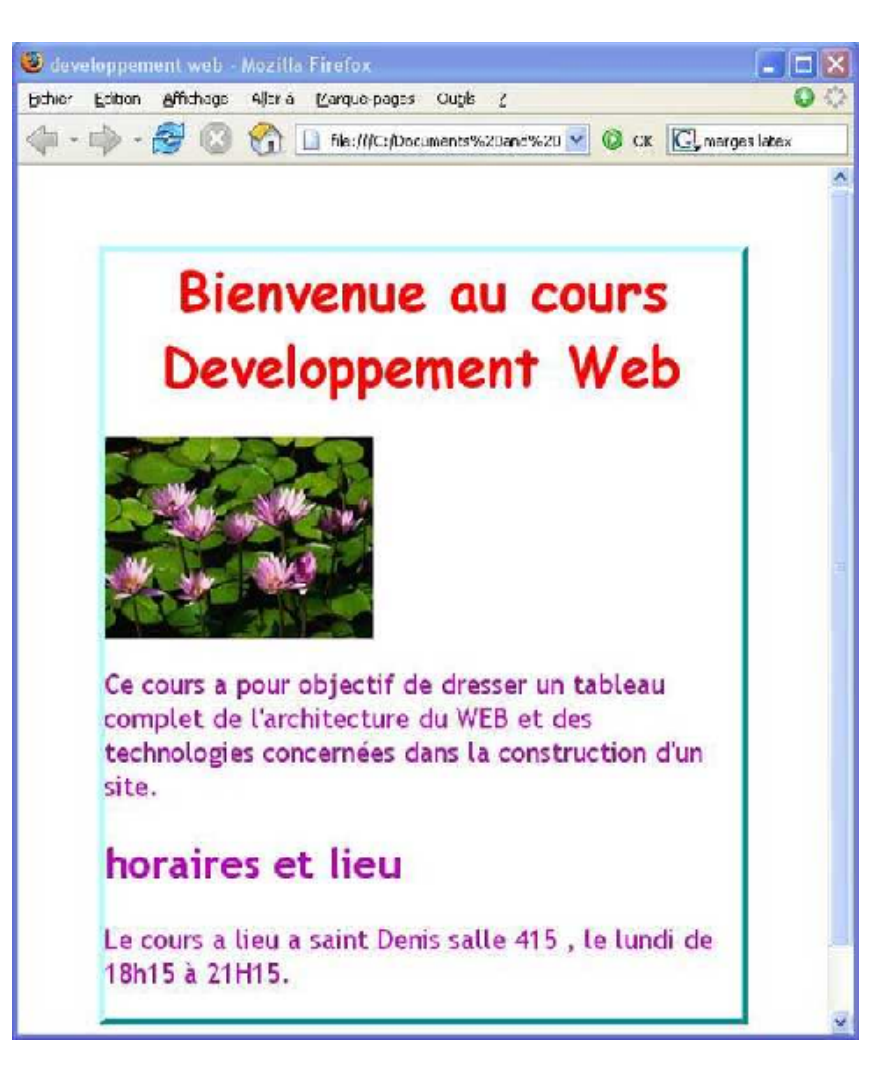

# **Intérêt des feuilles de style externes**

- Uniformité du style du site entier
- Changement d'apparence facile.
- Adaptabilité : différentes feuilles de styles alternatives • écran, impression, braille …

#### **En résumé**

- HTML et CSS
	- fichiers textes, écrits une fois pour toutes
	- statiques : stockées sur le serveur (ou en locale)
- Hypertexte : navigation de page en page.

### **Pages dynamiques: appel de scripts coté serveur**

- Insuffisance des pages statique
- Construire les pages au moment de la demande, lire/stoker des informations sur le serveur, …
- Exemple : Un blog
	- La page contient:
		- 1. Un article
		- 2. Une liste de commentaire (peut être vide)
		- 3. Une zone pour écrire un nouveau commentaire
- 4. Un bouton pour envoyer votre commentaire
- Scénario utilisateur :
	- 1. lire l'article et les commentaires,
	- 2. ajouter un commentaire
	- 3. lire l'article et la nouvelle liste de commentaire,

4. …

A chaque lecture, la page fournie est potentiellement différente

#### **Impossible à faire avec HTML + CSS !!!!!!**

### **Solution**

- Le serveur doit stocker (fichier, BD ) la liste des textes ecrits.
- Consultation de la page
	- **N'est pas** un lien vers une page HTML ( **statique**)
	- **Est** un lien vers quelque chose qui **construit la page** html des textes a partir de l'ensemble des textes stockés au moment de la demande ( **dynamique**)
	- **Est** un lien vers un **programme** qui construit la page HTML en fonction des textes stockés sur le serveur.
- Programme cote serveur
	- $\circ$  programme ≠ HTML
	- $\circ$  programme = cgi-bin, PHP ...
	- programme = stocké et exécuté **côté serveur**

#### **En résumé**

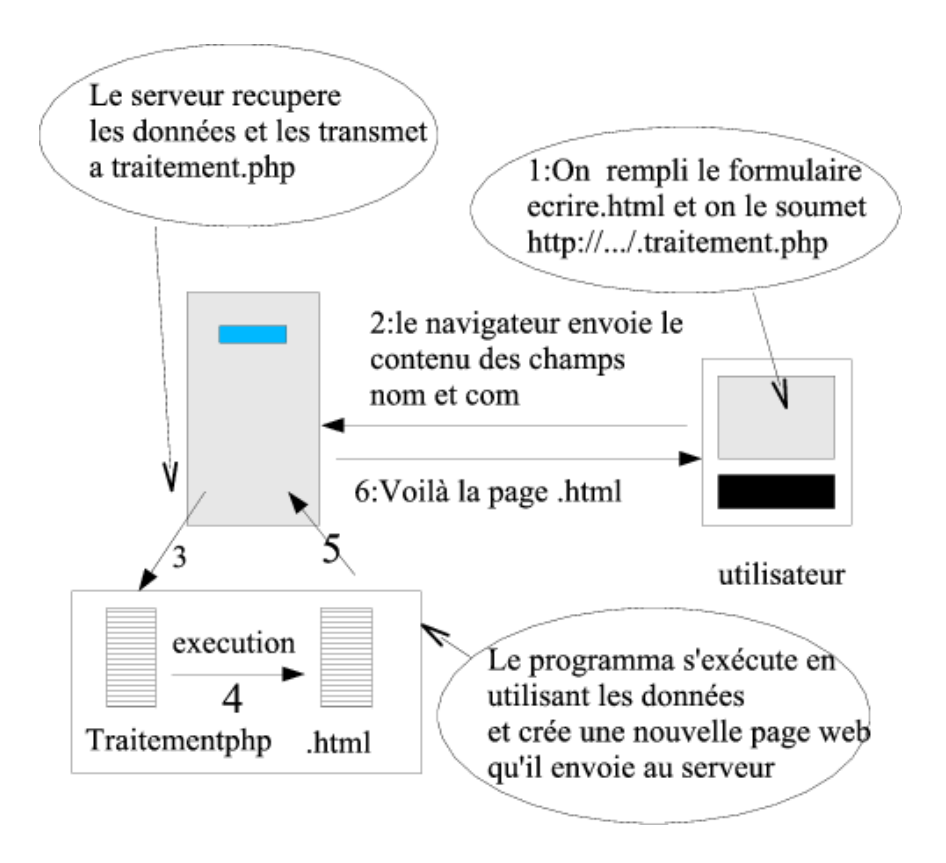

#### **Dynamisme coté Navigateur**

Depuis la page HTML, appeler des programme qui s'exécutent coté client (Navigateur)

- **Javascript** : langage de programmation interprété **par le navigateur** coté client
- Applications Flash, Silverlight/Moonlight …
- Applet Java (historique)
- Propiétés des scripts coté client
	- Accès (lecture et écriture) au contenu de la page qui les appelle.
	- Pas accès aux données stockées coté serveur (peut les demander via ajax)
	- Restrictions de sécurité ( pas accéder (par défaut) aux fichiers de la machine locale, au hardward, …
- Utilisés
	- pour **réagir à des évènements utilisateurs** : click ou passage sur une zone de la page …,
	- **quand la réaction demandée ne necessite rien de ce qui est stocké sur le serveur**. Exemples : une calculette, un soduku, vérifications de base du remplissage d'un formulaire …

# 3: Execution du script par le navigateur 1:Voilà maMage.html 2: Appel d'un script Javascript par un evenement utilsateur  $\tilde{f}$ clic, soumission ...

**Appel de script Javascript**

# **Convertisseur Francs euros**

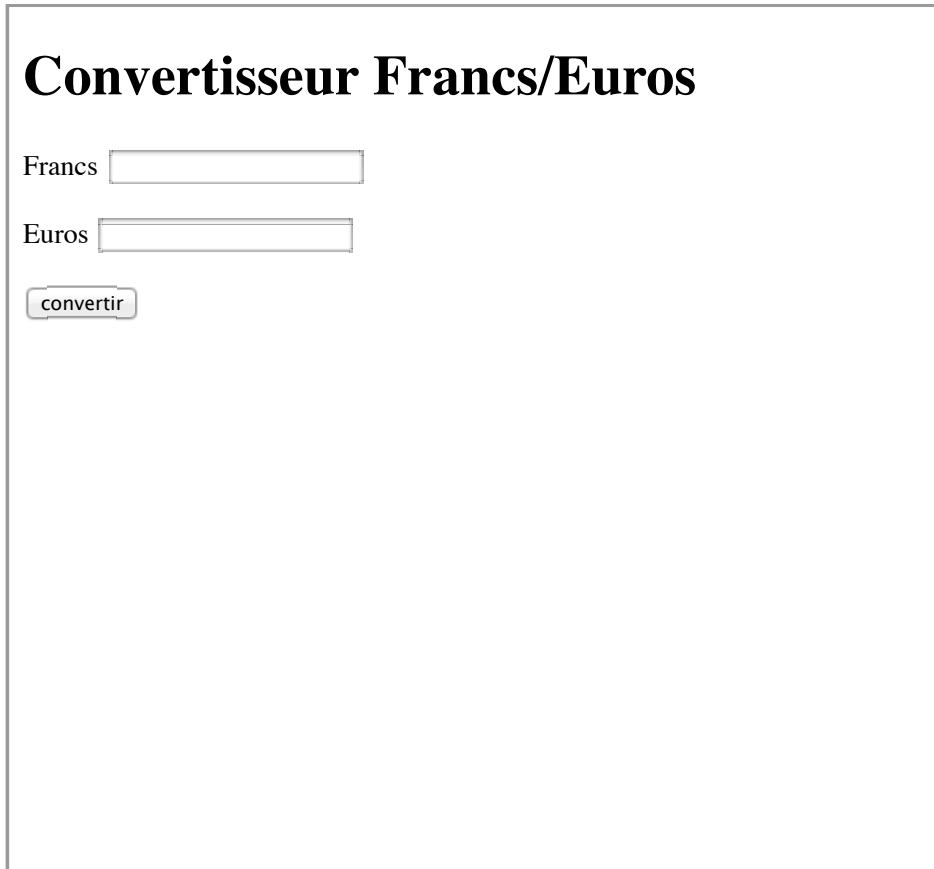

### **Convertisseur Francs euros : source HTML**

```
<!DOCTYPE HTML>

  <head>
     <title>Convertisseur Francs/Euros</title>
     <meta charset="utf-8" />
     <script type="text/javascript" src="convertisseur.js"></script>
   </head>
   <body>
     <h1>Convertisseur Francs/Euros</h1>
     < p > <label for="fr">Francs</label>
         <input type="text" id="fr" />
    \langle/p>
     <p>
       <label for="eu">Euros</label>
        <input type="text" id="eu" />
    \langle/p>
     <input type="button" value="convertir" onclick="cfe()" />
   </body>
</html>
```
#### **Convertisseur Francs euros : source JS**

```
/* une fonction de conversion francs euros*/
function cfe()
  {
    const tdc=6.55957; /* taux de change */
   var fr=document.getElementById("fr");var sfr=parseFloat(fr.value); /* recupere la somme saisie en fi
   var eu=document.getElementById("eu");var seu=parseFloat(eu.value); /* recupere la somme saisie en eu
      if (!isNaN(sfr)){
```

```
 /* si fr est bien un nombre */
          eu.value=sfr/tdc;
       }else
\overline{\mathbf{a}} if (!isNaN(seu)){
          /* si eu est bien un nombre */
          fr.value=seu*tdc;
 }
          else {alert("entrez au moins une somme" );}
       }
   }œ
```
### **Web 2.O, Ajax, …**

- Faire des requêtes et modifier le contenu d'un document sans avoir recharger une page entière.
- Communication de javascript avec les serveurs

#### **Plan du cours**

- Introduction (c'est fait)
	- **Structuration**: **HTML**
		- Principes de base
		- Compléments HTML:div, span, id, class ...
- **Présentation**: **CSS**
	- Principes de CSS: sélecteur, propriétés simples
	- Compléments CSS: mécanisme de sélection complet, placement ...
- Formulaire et protocoles
	- Éléments de formulaire
	- Balise <Form> et protocole
- **Comportement**, dynamisme cote client : **JavaScript**
	- Introduction
		- **i** javascript et page HTML
		- langage de base: variable, type, structures de contrôle, fonctions, ...
	- Javascript et le traitement de formulaires, InnerHTML
	- DOM
	- Les objets
	- Découverte de l'api HTML 5 et des api assimilées: Canvas, SVG, local storage , ...
	- $\circ$  ...
- Quelque spécificité des téléphones mobiles, tablettes tactiles, ...  $\bullet$
- 
- Points épineux : sécurité, accessibilité …
- Examen